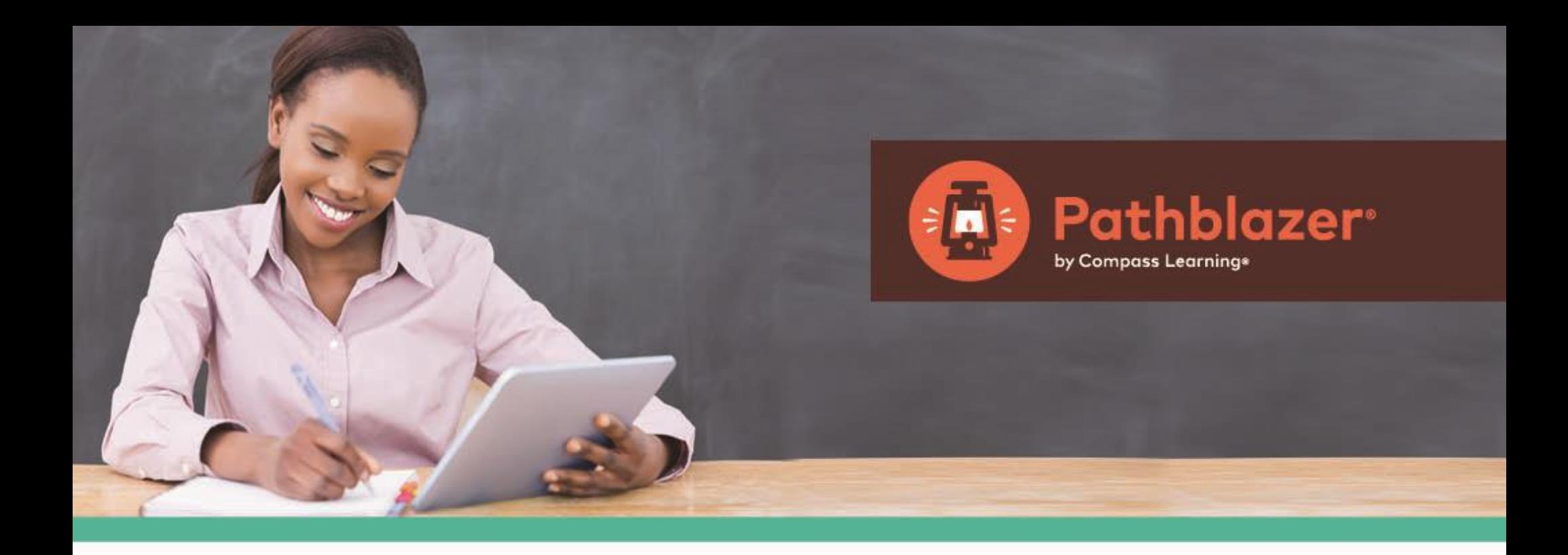

## **Technical Support Guide** Tips, Tricks, and the Fastest Way to Get Help

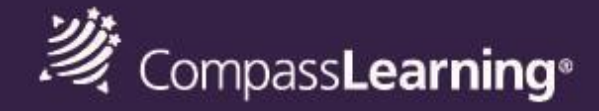

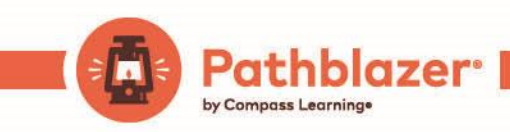

## **Technical Support**

Channels of Support

This quick reference guide is intended to provide basic information that can help you solve issues in a timely manner. We understand that technology is dynamic and can be highly customized, so our Support & Services team offers different ways for you to get the support you need in the manner you prefer. We value your time and understand product issues can negatively impact student engagement and learning. We also understand it is very difficult to troubleshoot issues when trying to manage a classroom. Our goal is to help you prevent any issues from occurring in the first place. But when they do happen, we want you to be as prepared as possible on how to handle these issues (with our documentation above) or rely on us to have your back and provide a resolution, as soon as possible. Please feel free to contact our Support & Services team for any question or issue. Below is our contact information:

Phone 800.678.1412

Email [support@compasslearning.com](mailto:support@compasslearning.com)

**Chat** <https://compasslearning.secure.force.com/CustomerSupport/CustomerPortalContactUs>

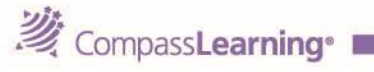

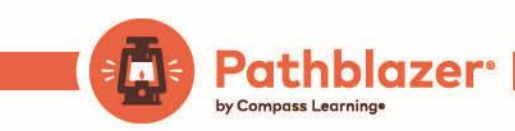

## Getting Help Quickly

- 1. This quick reference guide is intended to provide basic information that can help you solve issues in a timely manner. **Describe the issue you are experiencing in detail**
	- a. Description of the unexpected behavior and/or error messages
	- b. When did the issue occur (date/time)?
	- c. As best you can, the type of device and browser (any details can be helpful) you are experiencing the issue on (PC, Mac, Chromebook, iPad, etc.)
	- d. Screenshots or a picture/video of the issue using your cell phone (if applicable)
	- e. Steps to replicate the issue (include assignment names, activity codes and/or titles, etc.)
- 2. **Scope/Impact of Issue**
	- a. What is the username or usernames of the users that are having the issue?
	- b. Was this working before? Is this the first time this issue has occurred?
	- c. How many schools are affected? How many labs?
	- d. How many students or workstations are affected?
	- e. Is the issue intermittent or can it be consistently replicated?
- 3. **Tell us of any troubleshooting steps already taken**
- 4. **Your contact information or contact information for the end-user experiencing the issue**
	- a. First and Last Name
	- b. School/Location and Role
	- c. Email address or phone number
	- d. Best time and method to get in contact with you
- 5. **Contact Information for a technical contact at the school, if possible** *(This information is needed in case we need to remote to the End Users workstation and the end user doesn't have administrative rights on the computer.)*

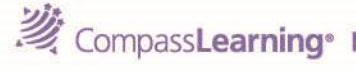

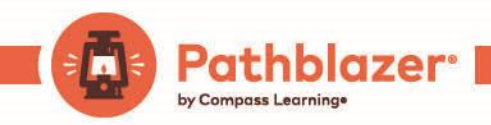

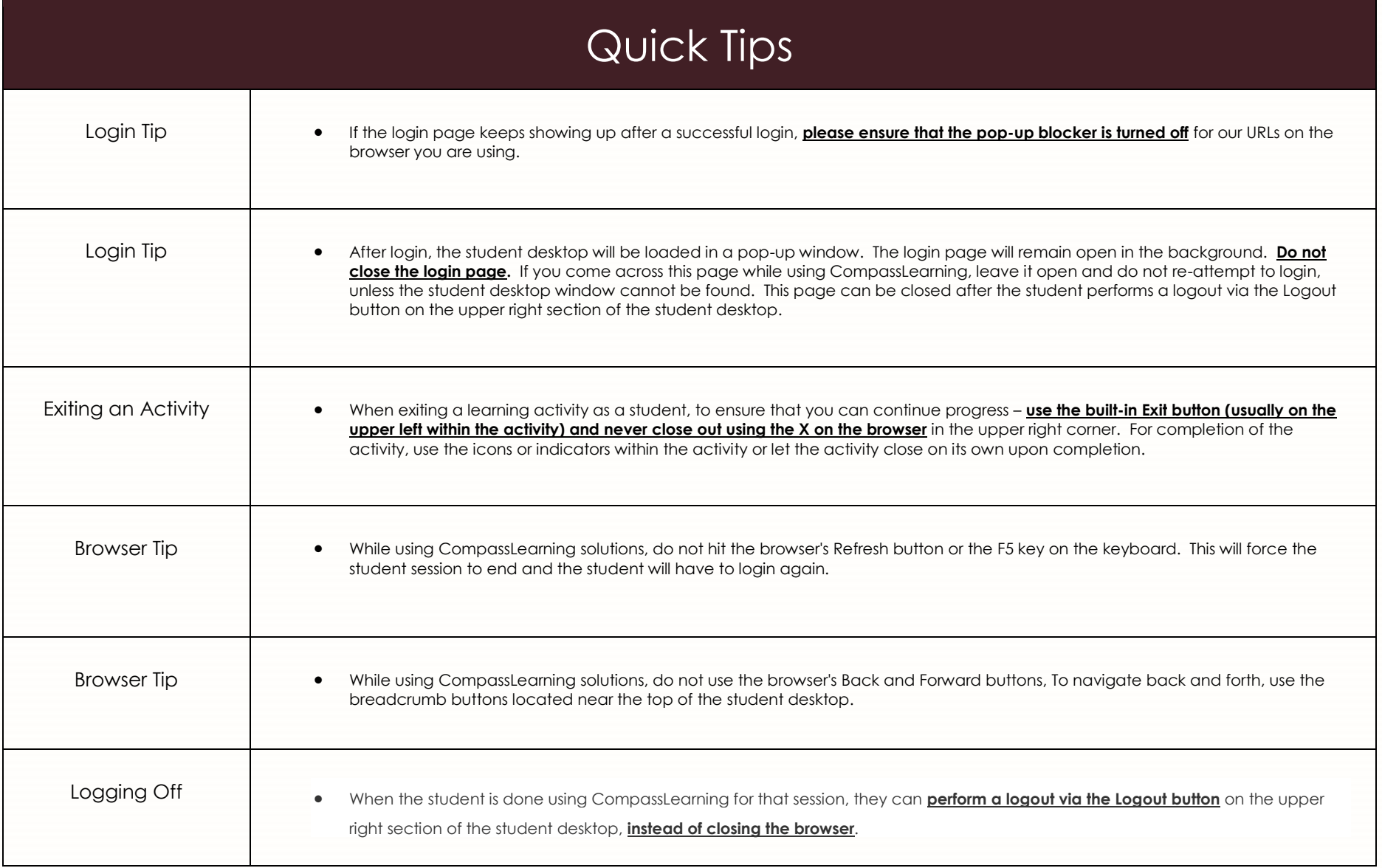

Pathblazer<sup>®</sup> 酒

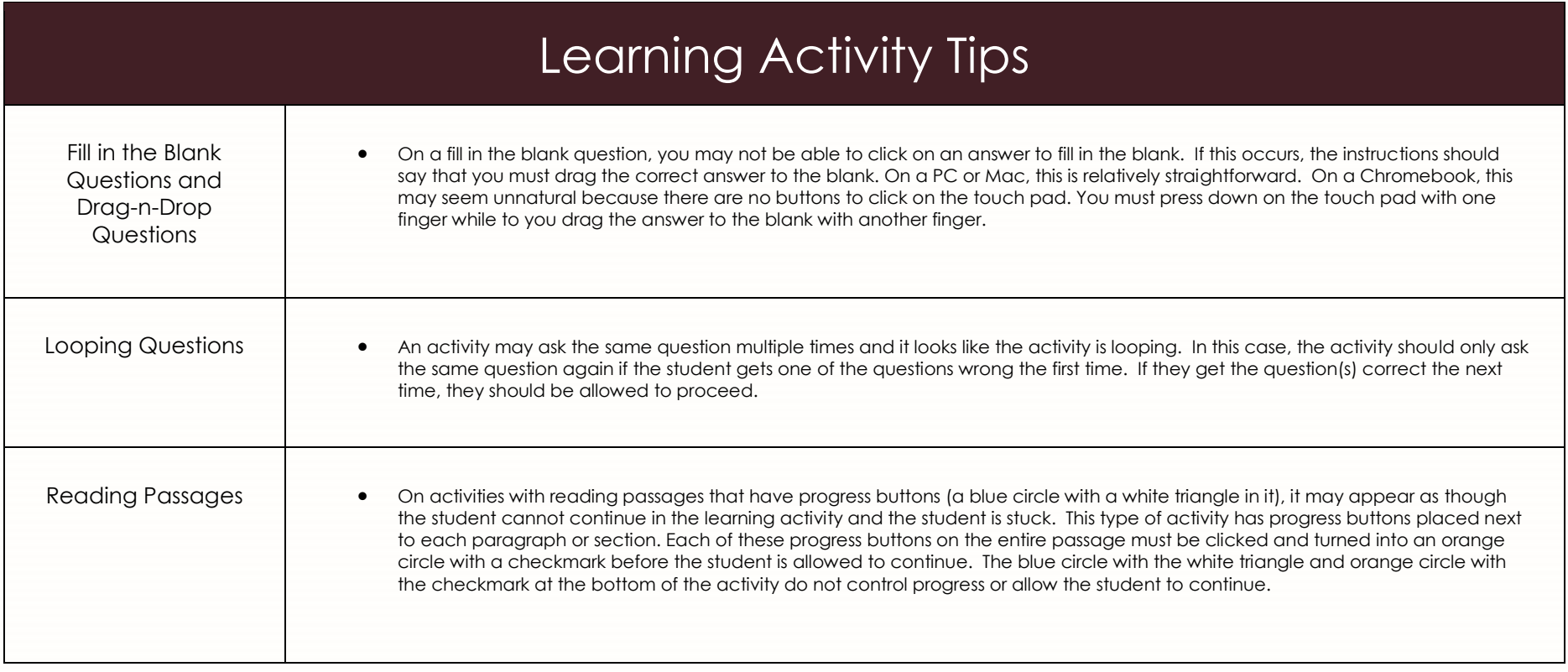

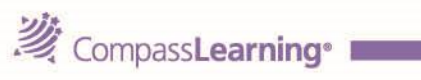

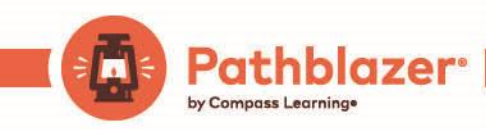

## Trouble Shooting Common Issues

Clear your browser's cache (Internet [Explorer,](http://windows.microsoft.com/en-us/internet-explorer/manage-delete-browsing-history-internet-explorer#ie=ie-11) [Chrome,](https://support.google.com/chrome/answer/95582?hl=en) [Firefox,](https://support.mozilla.org/en-US/kb/how-clear-firefox-cache) [Safari](https://support.apple.com/kb/PH19215?locale=en_US) and [Puffin Academy\)](https://compasslearning2.mindtouch.us/Puffin_Academy_Best_Practices_and_FAQ)

Completely close and restart your browser

Reboot your PC, Mac, Chromebook, iPad or Android tablet

Verify CompassLearning is not having technical issues by viewing our [Support & Services website](http://support.compasslearning.com/) or calling us at 800-678-1412.

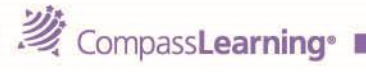